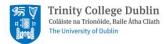

# Inclusive Teaching in STEM

### Your Teaching Material

#### Lecture Presentation?

Use one of the standard Trinity PowerPoint templates as they are clear and accessible. Upload your slides to Blackboard so students can access them outside of lectures.

## Equations?

For legibility and accessibility, use an equation editor like Mathematica or Microsoft Equation Editor. Both are free and available to Trinity staff and students. Avoid handwritten sums and equations.

## Charts and Graphs?

Graphs should be legible. There should be a secondary information source, such as a table for any graphs or charts with important figures.

#### In the Lecture theatre

## Working through a concept/ diagram?

Consider using the document scanner or using an application like Microsoft Whiteboard. This allows for easier uploading of material after lectures. This also means students at the back will be able to see what you are doing!

This poster was developed as part of the Inclusive Teaching in Engineering Initiative for the Trinity Inclusive Curriculum Project.